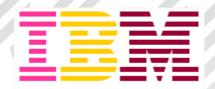

# The Simplest Way to Search All of Your Big Data Sources, including IMS;)

Hélène Lyon

Distinguished Engineer & CTO, z Analytics & IMS for Europe

IBM Systems, Software Sales, Europe

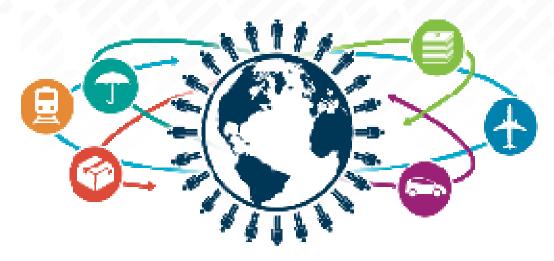

**IMS Technical Symposium 2015** 

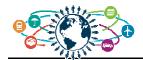

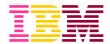

# **Agenda**

Big Data in an "Data Driven" economy

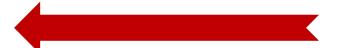

- Why start with z Systems
- IMS strategies for big data
- Summary

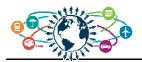

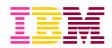

# **Market Opportunities and Challenges**

# Investments in Big Data

continue to increase, with

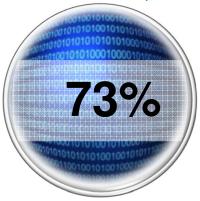

...of organizations having invested or planning to invest within 24 months.<sup>(1)</sup>

# Infrastructure Ready

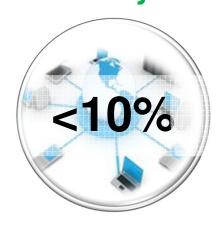

...organizations fully prepared for new digital trends like cloud, mobile, social and analytics (CAMS)<sup>(2)</sup>

# **Cloud** Ready

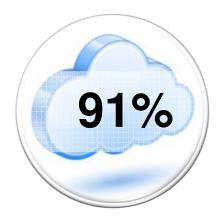

...software will be built for cloud delivery in 2014 (3)

# Data Analyzed

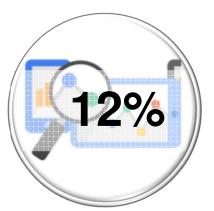

... of the data companies already have, leaving 88% of it on the cuttingroom floor (4)

#### Sources

- 1. Gartner Inc, Research Note G00263798 Survey Analysis: Big Data Investment Grows but Deployments Remain Scarce in 2014. Nick Heudecker, Lisa Kart, Date Published 09/09/2014
- 2. IBM\_Institute\_for\_Business\_Value Date published: 01/09/2014
- 3. IDC, "Directions 2014, Information is Everywhere", Robert Mahowald, Date published: 17/03/2014
- 4. Forrester Research, Inc., "The Forrester Wave(TM): Big Data Hadoop Solutions, Q1 2014" Mike Gualtieri and Noel Yuhanna, Date published: 27/02/2014

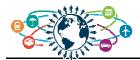

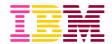

### Why is it happening?

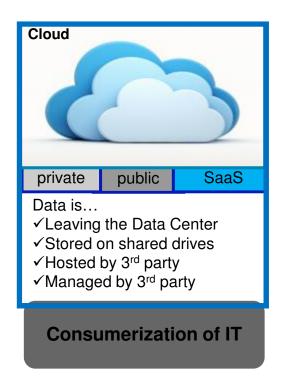

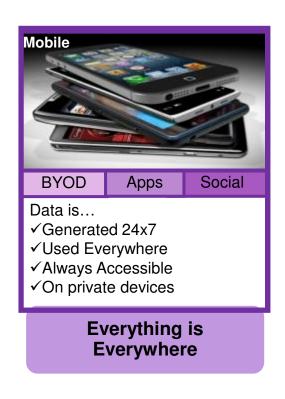

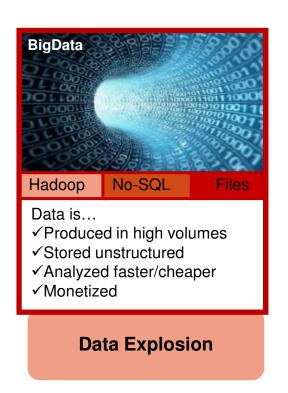

There is more data
 ✓ Data is leaving the data center
 ✓ Data is consumed everywhere
 ✓ Data is worth more than ever before

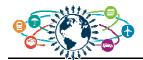

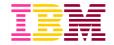

# **New paradigms impacting Big Data & Analytics**

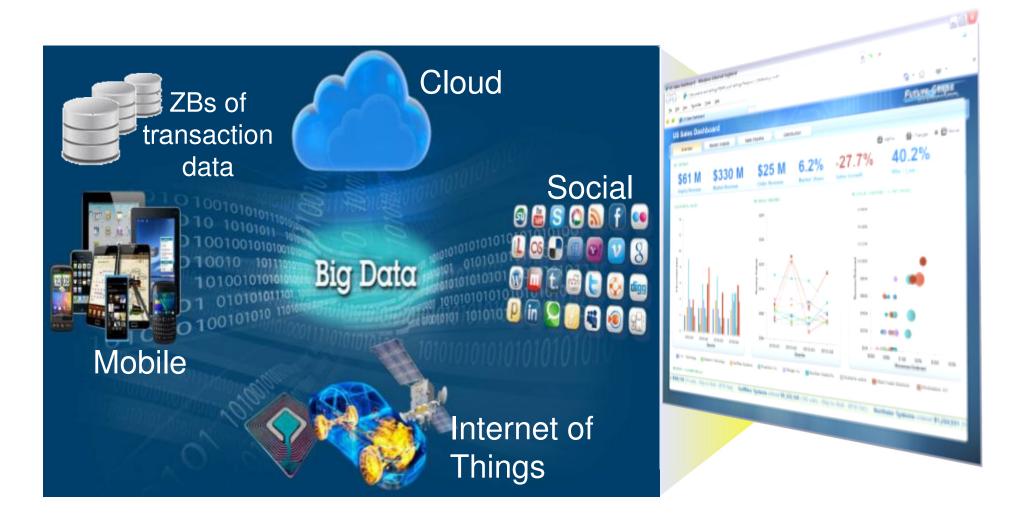

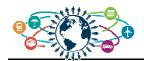

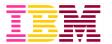

# We've moved into a new era of computing ...

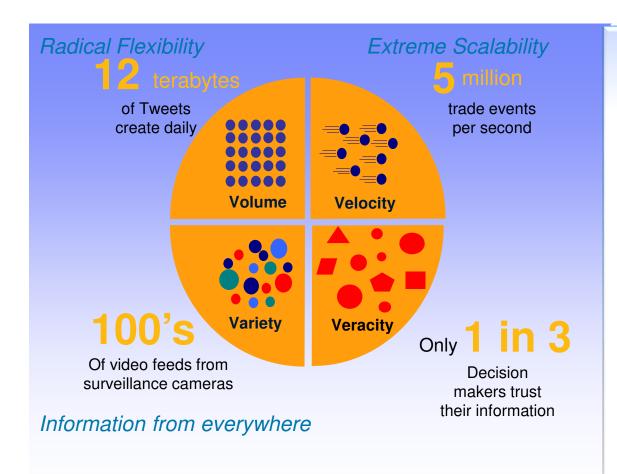

"We have for the first time an economy based on a key resource [Information] that is not only renewable, but selfgenerating.

Running out of it is not a problem, but drowning in it is."

- John Naisbitt

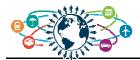

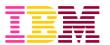

### And Analytics is becoming the Keystone of every organization ...

#### Analytics derive insight from data

- To help optimize business performance
- To build new innovative services
- To fight against fraud
- To make all customer interaction personal!

**–** ...

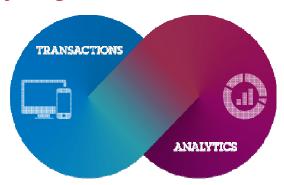

#### Analytics become Business Critical!

- Analytics services are tightly integrated with business critical applications and data
  - Often hosted in z/OS transaction and batch systems
  - · Often relying on copies or aggregation of transaction and application data
- Analytics is part of the flow of the business.
- Decision processes have to be improved with new business insight derived from real time or near real time data.
- Failure of these applications for any length of time can result in lost business or reputation.
- Analytics solutions need to support a large concurrent user population with high volumes of requests.

#### Analytics are only as good as the underlying data foundation

- Data governance & Security & Performance

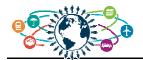

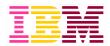

# **Agenda**

- Big Data in an "Data Driven" economy
- Why start with z Systems

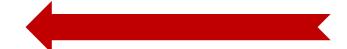

- IMS strategies for big data
- Summary

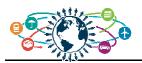

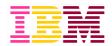

### **The Big Data Starting Point**

Which types of big data does your organization currently analyze?

Source: Gartner Inc. Research Note G00263798-Survey Analysis: Big Data Investment Grows but Deployments Remain Scarce in 2014. Nick Heudecker, Lisa Kart. Date Published 09/092014

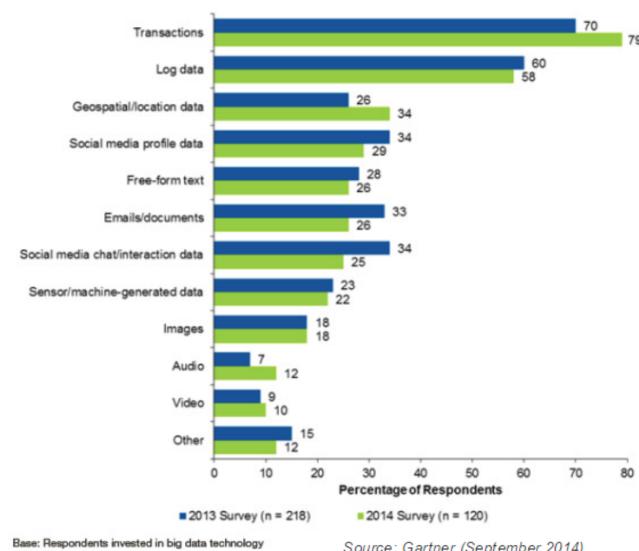

Multiple responses allowed

Source: Gartner (September 2014)

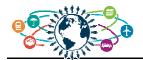

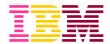

### The z Systems advantage

- ■80% stored or originates on IBM z Systems
- 2/3 of business
   transactions for US retail banks
   run directly on mainframes
- Businesses that run on z Systems
  - 92 of the top 100 worldwide banks
  - -23 of the top 25 U.S. retailers
  - 10 of the top 10 global life / health insurance providers
  - -23 out of the 25 largest airlines
- EAL5+ encryption and cryptographic hardware to secure data in motion and at rest
- Run over 8000 virtual Linux images
   -Virtualization of services for cloud implementations
- 5 minutes per year downtime of an application running on z Systems

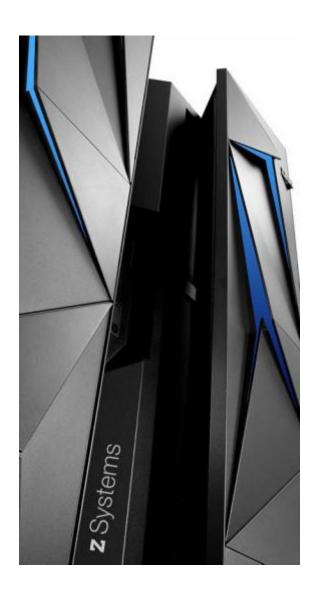

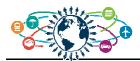

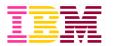

## Imagine the possibility of leveraging all of your data assets

# Traditional Approach

logical
Data: Rich, historical,
private, structured
Customers, history,
Transactions

Structured, analytical,

# The "Circle of Trust"

Data warehouse & business analytics moving closer to this data

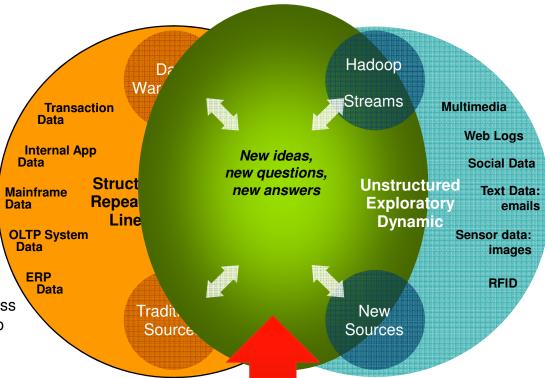

#### **New Approach**

Creative, holistic thought, intuition

Data: Intimate, unstructured. Social, mobile, GPS, web, photos, video, email, logs

The real benefit is derived from integration of new data sources with traditional corporate data

- How can you query across both realms?
- How can you preserve security and lower TCO?
- How can you avoid costs and risks of offloading?

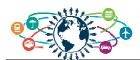

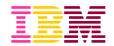

# ...to deliver Improved Business Outcomes

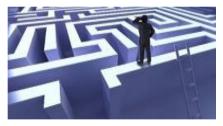

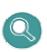

1. Enrich your information base with Big Data Exploration

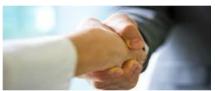

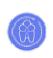

2. Improve customer interaction with Enhanced 360° View of the Customer

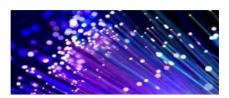

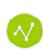

3. Optimize operations with Operations Analysis

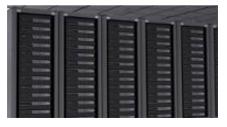

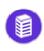

4. Gain IT efficiency and scale with Data Warehouse Augmentation

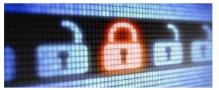

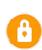

5. Prevent crime with Security and Intelligence Extension

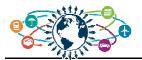

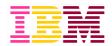

# Unfortunately for most of our clients, their data lifecycle is too fragmented to gain advantage from that data

- Client key concerns:
  - Cannot deliver real-time analytics
  - Inadequate performance
  - Governance model
  - Data latency
  - Data completeness
    - · Not all in one source
    - · Lack access to fine-grained data
    - Lack "customer intent" e.g. cancelled transactions
  - Multiple platforms, many security boundaries, many points of failure,
  - Challenging recovery scenarios
- Multi-day workshop captured the complexity of the current architecture
- The picture does not show all the steps before the data gets to the off-platform warehouse

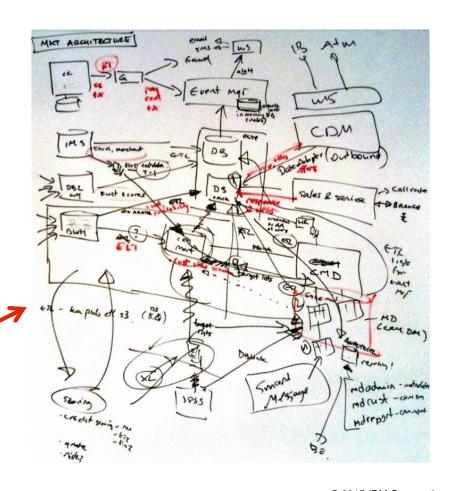

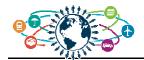

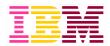

# **Agenda**

- Big Data in an "Data Driven" economy
- Why start with z Systems
- IMS strategies for big data

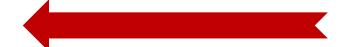

Summary

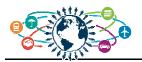

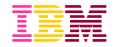

# Analytics on IMS Databases & Systems

#### Use case

BI, dashboarding, reporting of IMS data

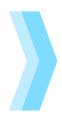

#### Solution

QMF

Cognos 10.2 BI

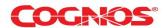

- Merge HDFS data with trusted OLTP
- IT analytics (IMS log data)

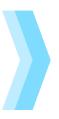

IBM InfoSphere BigInsights

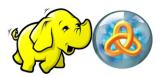

Bring analytics to the data

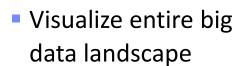

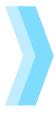

IBM DB2AnalyticsAccelerator

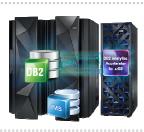

IBM Watson Explorer

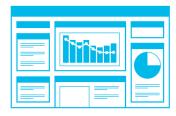

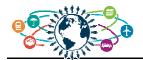

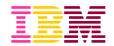

# **Analytics in IMS Applications**

#### Use case

- Predictive analytics
- Decision management
- Fraud detection

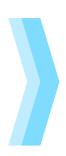

#### **Solution**

- SPSS
- Operational Decision Manager

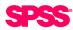

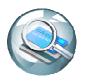

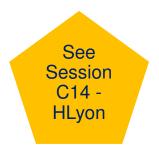

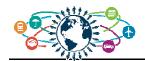

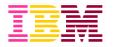

# QMF for z/OS offers fast, simple connection to a broad spectrum of data sources

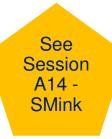

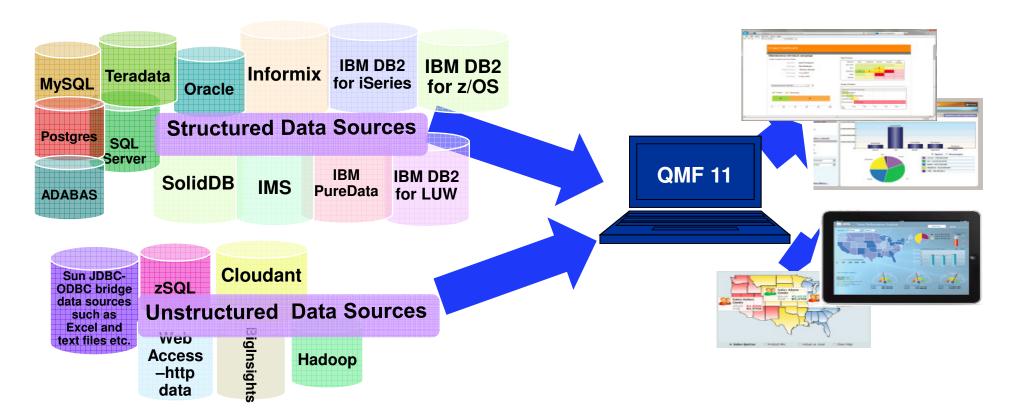

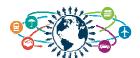

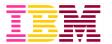

### QMF for z/OS 11 and IMS solution highlights

#### Maximize benefits from IMS environment

- Allow users to graphically construct ad-hoc IMS queries
- Create reports and dashboards that draw directly from IMS data
- Roll out web-based graphical content that blends IMS data with relational, and unstructured data sources
- Accessible from all current interfaces, web, workstation, tablets
- IMS support is available with QMF for z/OS. QMF Classic Edition does not support IMS as a data source

#### zIIP usage model

QMF JDBC workloads are zIIP-eligible

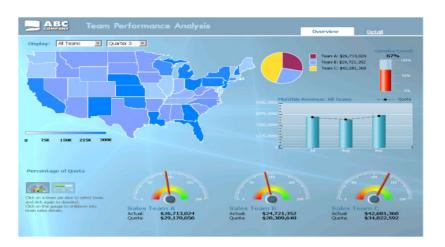

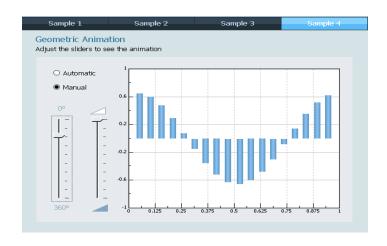

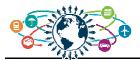

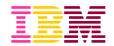

## **Cognos 10.2 BI with IMS Data**

- Certified against IMS 12 using IMS Open Database technology
  - Universal JDBC driver
- Real-time analytics

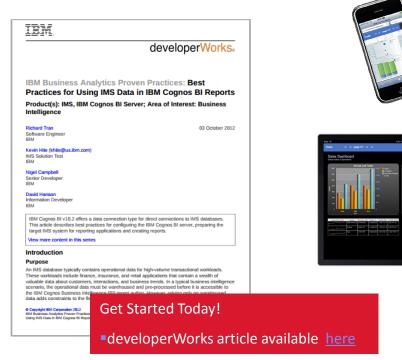

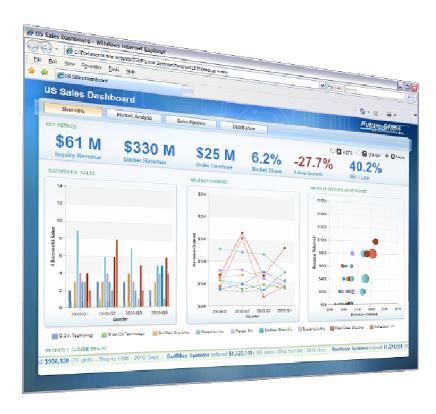

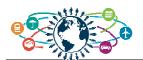

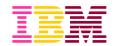

# **Enhancing IMS analytics on Linux on z with Big Data**

- Much of the world's operational data resides on z/OS
- Unstructured data sources are growing fast
- There is a need to merge this data with trusted OLTP data from z/OS data sources
- IMS provides the connectors and the DB capability to allow BigInsights to easily and efficiently access the IMS data source

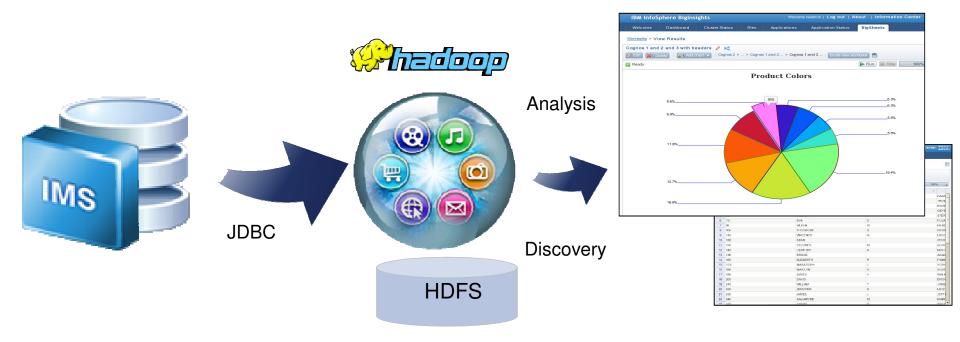

See
Session
C08 KDurward

sources

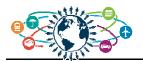

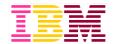

# IBM InfoSphere BigInsights on System z

IBM InfoSphere System z Connector for Hadoop

- Leverage the power of Hadoop on the mainframe
- Drag-and-drop extracts from mainframe sources
- Protect sensitive data
- Faster application delivery
- Seamless interoperability

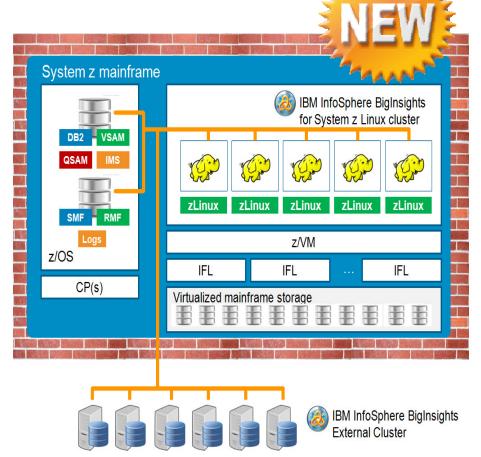

All "z" deployment for maximum security

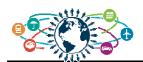

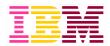

### **IBM InfoSphere Data Replication Family**

# Expand z/OS data integration with changed data ONLY feeds

#### Non-intrusive Changed Data Capture and Delivery

- Log-based capture minimizes impact on source application environment
- Dramatically reduces volume of data ...
   only the changes not the entire source
- Continuous or Periodic delivery with configurable switch of HDFS target
- One model for z/OS and distributed data (DB2 on all platforms, IMS, Oracle, ...)
- No need to take sources "off line"
- Fully recoverable
- Native HDFS Apply

#### NOT for system/application logs and other sequential sources ...

– These are always full file transfers!

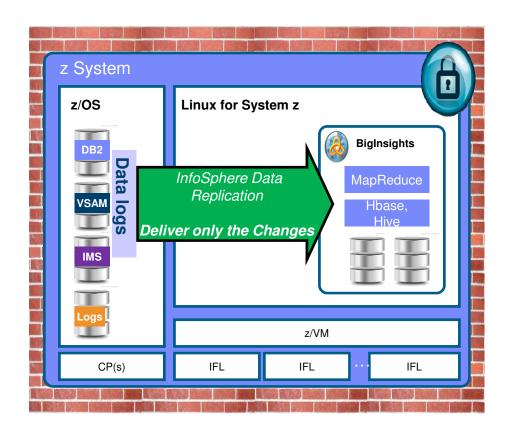

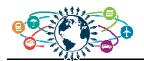

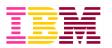

### IT Analytics for IMS

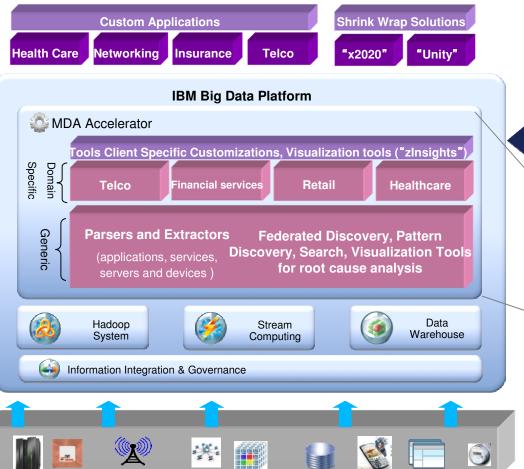

- Log ingestion and analysis
- Value: allow correlation of an entire ecosystem of application servers with IMS to provide deep insight, filtering, analytics, as well as faceted search capabilities

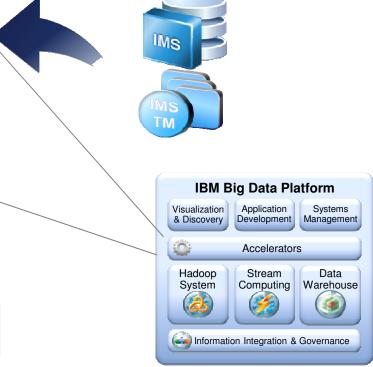

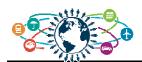

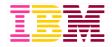

# IMS and IBM Accelerator for Machine Data Analytics

- Consume log data produced by Transaction Analysis Workbench
- Index and link transactions together across products (IMS, DB2, MQ, CICS, WAS)
- Make large amounts of IMS transactional log data available to the suite of BigInsights tools.

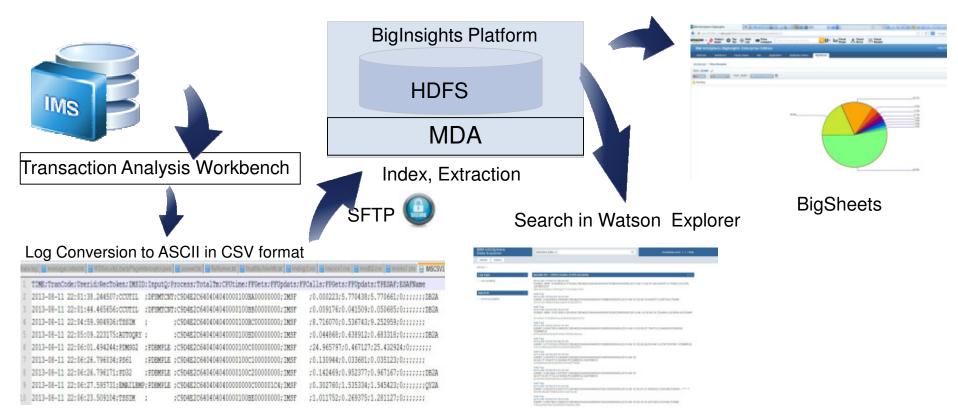

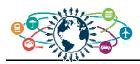

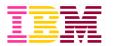

# Watson Explorer - visualization and discovery across all data sources: "Integration at the glass"

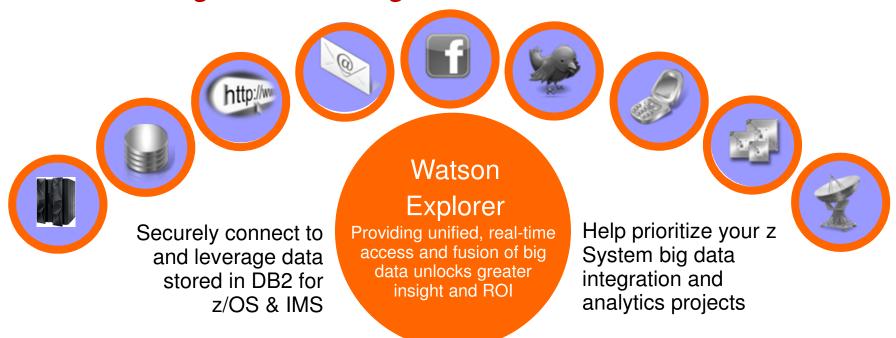

Improve customer service & reduce call times

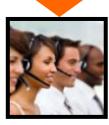

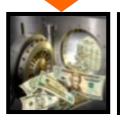

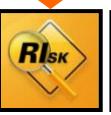

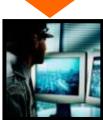

Create unified view of ALL information for real-time monitoring

Increase productivity & leverage past work increasing speed to market

Analyze customer information & data to unlock true customer value

Identify areas of information risk & ensure data compliance

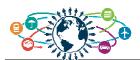

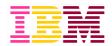

# **IMS + Watson Explorer**

- Configuring the IMS source
  - After deploying the IMS JDBC driver, create a new Database seed
- Setting up the data transformation
  - After creating a new seed, a converter needs to be configured using standard XPATH

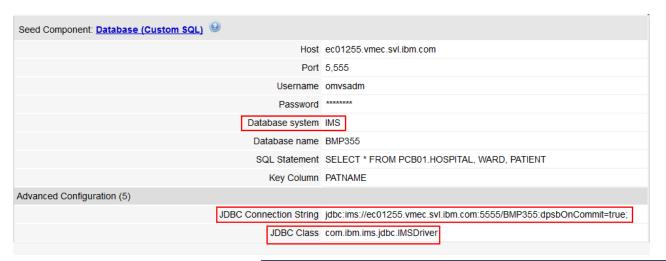

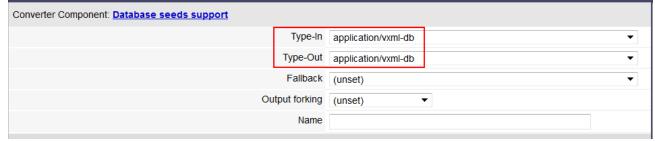

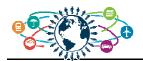

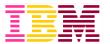

# Original IMS hierarchy for hospital database

Hierarchy: HOSPITAL->WARD->PATNAME

Goal: Get a patient centric view

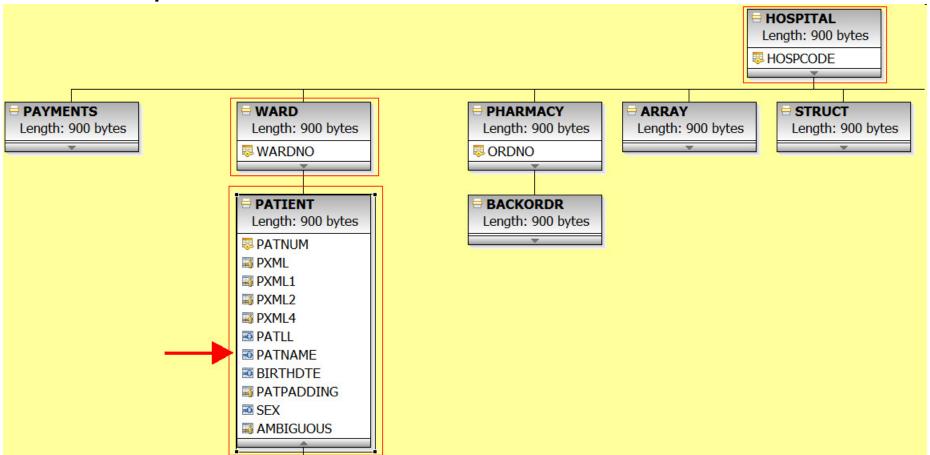

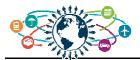

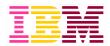

### Why use Watson Explorer

- Previously to change the schema so that the PATIENT information is at the top, a logical database needs to be created
- This requires a DBA to be involved and a time window when the new database resources can be brought online
- Watson Explorer allows indexes to be created dynamically and for better searching that is not restricted to IMS Segment Search Arguments (SSAs)

| IBM InfoSphere             |                                                                      |                                          |
|----------------------------|----------------------------------------------------------------------|------------------------------------------|
| Data Explorer              | Dermatology                                                          |                                          |
|                            |                                                                      |                                          |
|                            |                                                                      |                                          |
| Topic Clusters             | 1. WILLIAM LI <u>new window</u> <u>preview</u>                       |                                          |
| Not enough text to cluster | Hospital_hospcode:                                                   | R1210020000A, R1210020000A, R1210020000A |
|                            | Ward_wardno:                                                         | 0002, 0002, 0002                         |
|                            | HospII:                                                              | 900                                      |
|                            | Hospcode:                                                            | R1210020000A                             |
|                            | Hospname:                                                            | SANTA TERESA                             |
|                            | WardII:                                                              | 900                                      |
|                            | Wardno:                                                              | 0002                                     |
|                            | Wardname:                                                            | DERMATOLOGY                              |
|                            | Patll:                                                               | 900                                      |
|                            | Patnum:                                                              | 0001                                     |
|                            | ims://ec01255.vmec.svl.ibm.com:5555/ey-val=WILLIAM LI - 2K - cache - |                                          |

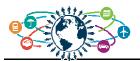

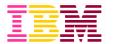

### **IBM DB2 Analytics Accelerator**

See Session C12 -DKohli

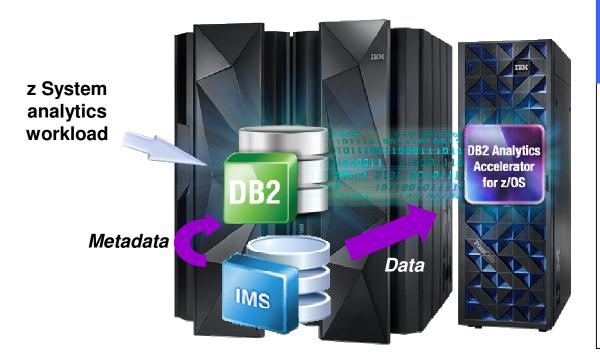

# The hybrid computing platform on z Systems

- Supports transaction processing and analytics workloads concurrently, efficiently and costeffectively
- Delivers industry leading performance for mixed workloads

#### DB2 Analytics Accelerator and DB2 for z/OS

A self-managing, hybrid workload-optimized database management system that runs each query workload in the most efficient way, so that each query is executed in its optimal environment for greatest performance and cost efficiency

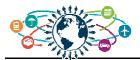

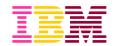

#### **IDAA** use cases with IMS data

# Make better decisions faster

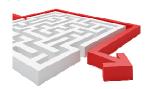

Large volume reporting of combined IMS and DB2 assets

# Better understand your customers

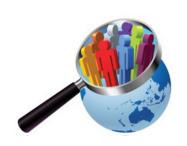

Leverage full breadth of transactional data for analytics

#### Trust your data

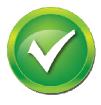

Ensure consistency of data relationships between IMS and DB2

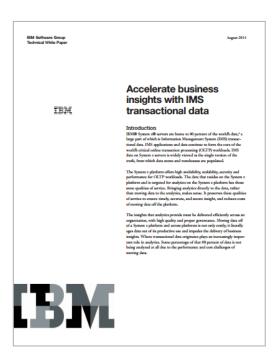

#### **Get Started Today!**

 Technical Whitepaper and "how-to" guide available here

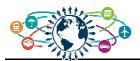

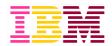

## **IDAA** enablement steps

- Unload IMS data and produce a DB2 UNLOAD equivalent dataset
  - ETL platform can do this or home grown
- Create DB2 table
- Add table to IDAA
  - SYSPROC.ACCEL ADD TABLES
- Initialize the table in IDAA
  - SYSPROC.ACCEL\_LOAD\_TABLES
- Enable the table for acceleration
  - SYSPROC.ACCEL\_SET\_TABLES\_ACCELERATION
- Load IMS data into IDAA
  - IDAA loader tool

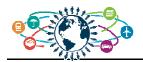

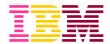

# **IDAA** configuration with DataStage

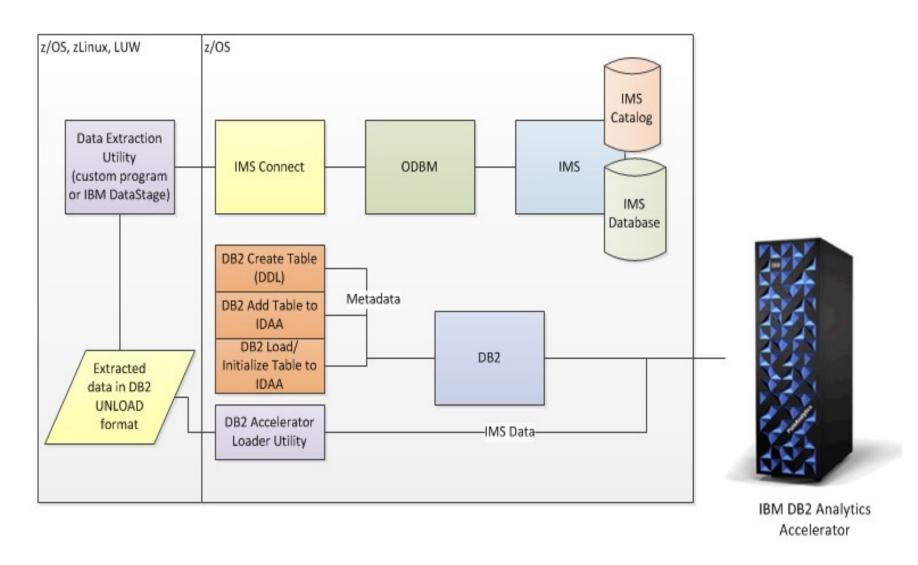

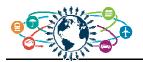

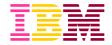

# IDAA configuration with custom Java loader

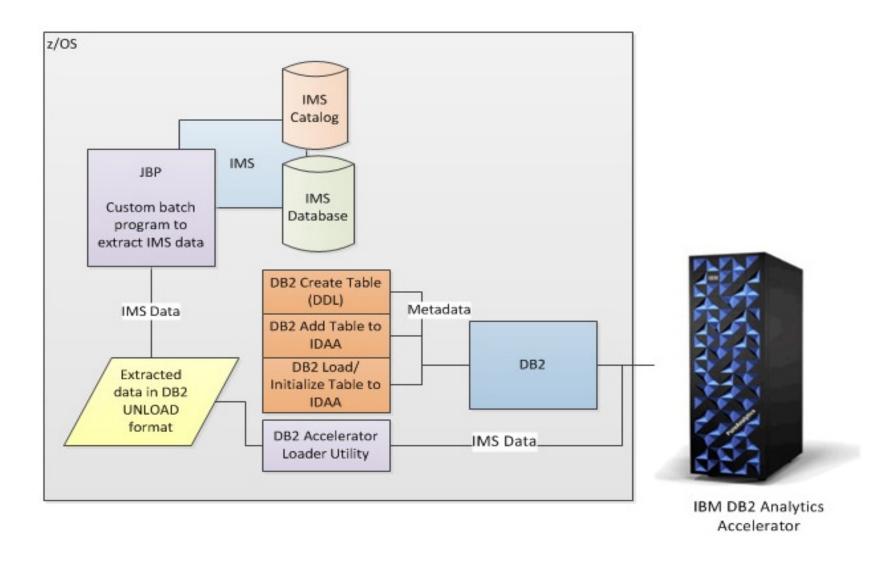

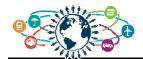

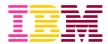

# **Agenda**

- Big Data in an "Data Driven" economy
- Why start with z Systems
- IMS strategies for big data
- Summary

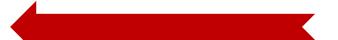

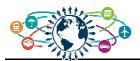

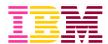

#### **Conclusion**

- Several ways to search All of Your Big Data Sources, including IMS!!
- For additional information including whitepapers and demos, please visit:
  - IBM big data for z web site
  - IBM DeveloperWorks
  - For Education
    - Free online education at bigdatauniversity.com
    - 145,000+ registered students
  - Further developments
    - IBM Events and Conferences
    - World of DB2 for z/OS
- Wanting to experiment on a big data integration project ?
  - Partner with IBM Silicon Valley Laboratory
    - Richard Tran richtran@us.ibm.com
- Develop your own big data strategy
  - Contact Helene Lyon helene.lyon@fr.ibm.com